# A DAQ system for FOOT

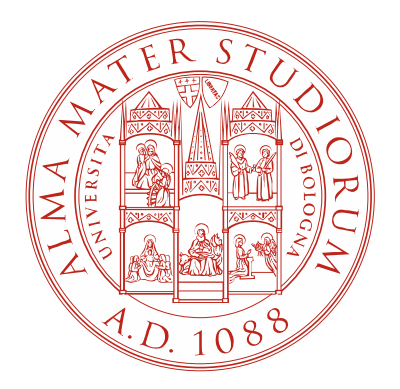

M. VillaUniversity and INFN

Bologna

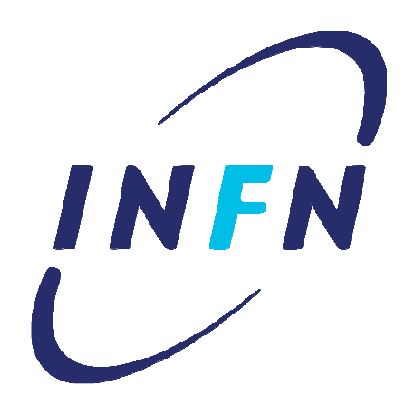

Bologna, 30/11/2016

## Outline

- · TDAQ Structure
- First procurements
- Next steps
- · CDR writing

### DAQ Structure

- Distributed system with
	- 1 run control PC: DAQ control, shifter PC
	- 1 main storage PC: event building and final storage  $\rightarrow$  (special PC!)
		- Collects data from optical fibers & eth; writes on a RAIDx **NAS**
	- 1 main monitoring PC: system-wide monitoring
	- N sub-detector monitoring PC
		- · Subdetector specific; Provided, used and controlled by subdetector groups
	- 1-2-3 VME Crate (6U/9U) for electronic board readout (a 64 bit Single Board Computer on board)
	- 1 optical fiber infrastructure
	- $-1$  ethernet infrastructure for DAQ

#### **First Procurements**

- Main PC for data registration
	- 64 bit PC, 64 GB ram, 1 TB raid 1, 1 TB SSD, slot PCI 32 bit, 3 slots PC-express, USB 3.0

Already in our lab

• DAQ Control PC

(control and SW, FW development)

- PC standard 64 bits, 32 GB ram, 1 TB acquired

## Trigger: CAEN 2495 board

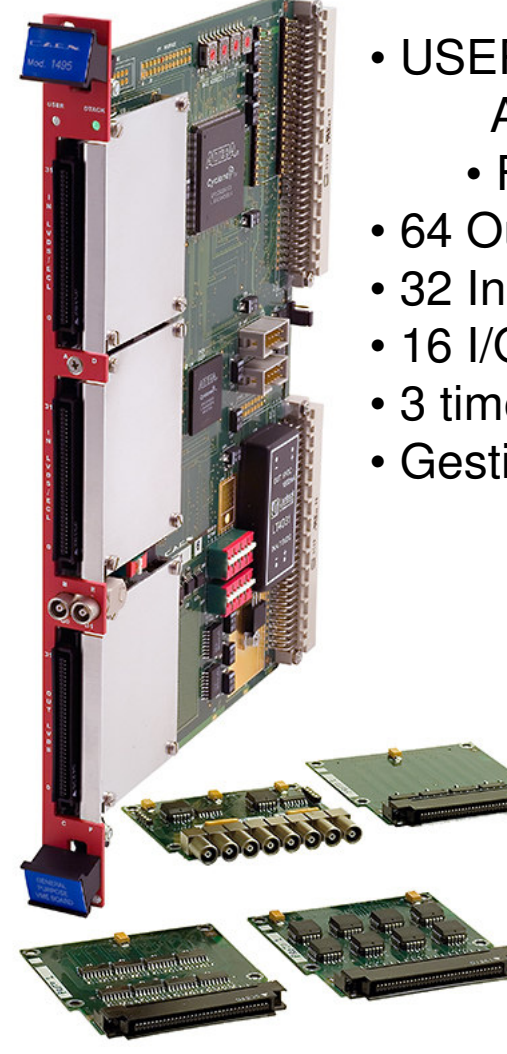

- USER FPGA
	- Altera Cyclone 20k
	- FPGA VMF
- 64 Out LVDS
- 32 In LVDS
- $\cdot$  16 I/O LEMO
- 3 timers
- Gestione Clock
- Handling of trigger,  $\bullet$ gates, busy and synchronization signals
- · NIM electronic reduction

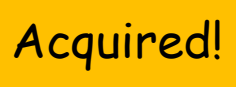

30/11/2016

### TDAQ Next steps

#### From now till end of 2017

- SW installation:
	- · SLC6, TDAQ, MYSQL, elog, LibreOffice/OpenOffice, ROOT, qcc, python, ...
- · Simple TDAQ system configuration
	- · TDAQ, MYSQL, elog and much more in standalone
- · Software trigger tests
- Procurement of a Single Board Computer for VME
- Firmware and software update for caen 2495 trigger module
- · Software update for FADC, TDC, QDC CAEN
- · Tests in hardware trigger mode on cosmics and pulsed events
- · First «simple» data taking
- · MIMOSA Chip simulation in DAQ
- DAQ from fiber and ethernet sources
- Other device integration in test mode (ideal: 1 piece per detector)
- FOOT monitoring software integration

# CDR writing - 1.5/3 pages

#### DAQ and Trigger  $\overline{4}$

3 pages (Mauro)

Most of what is written here depends on what is present in the detector descriptions. Need a cross check.

#### Data acquisition limiting conditions and principles  $4.1$

The FOOT detector will be equipped with a DAQ system designed to acquire the largest sample size with high accuracy in a controlled and online-monitored environment. For a proficent system few guidelines will be considered in the design:

- The maximum acquisition rate should depend on the beam characteristics and/or on the slowest detectors in the experiment. Along the DAQ chain there should be no bottleneck that limits the rate.
- The system should work in different laboratories and in different acquistion conditions: the DAQ should be parametrizable and it should store detector data (RAW data files) as well as configuration data in databases or text files.
- The DAQ system should allow an online monitoring of the data taking and a fast quality assessment of the acquired data.
- The storage system should be reliable and the data should be transferred as soon as possible to the analysis centers.

Not yet in the repository

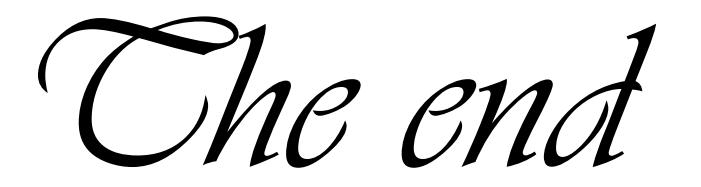